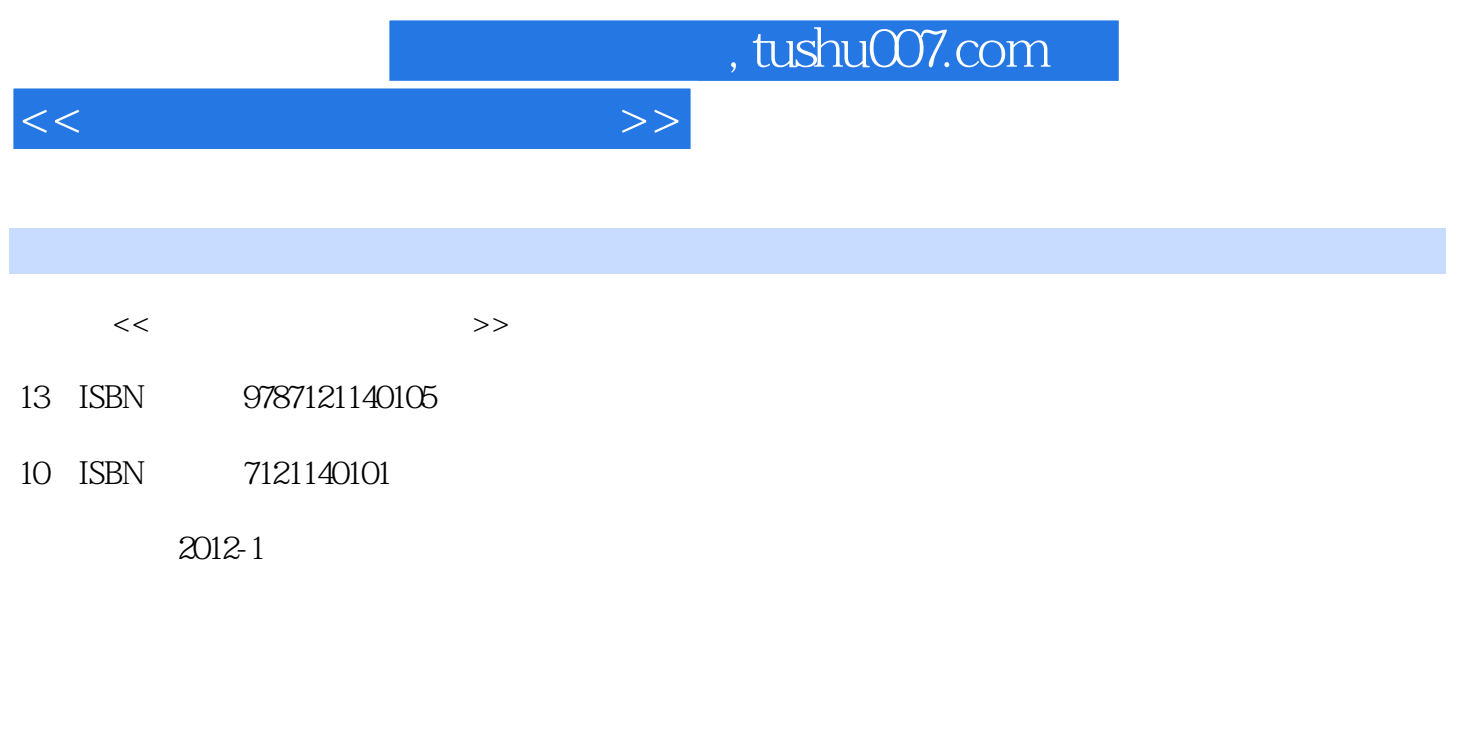

页数:396

PDF

更多资源请访问:http://www.tushu007.com

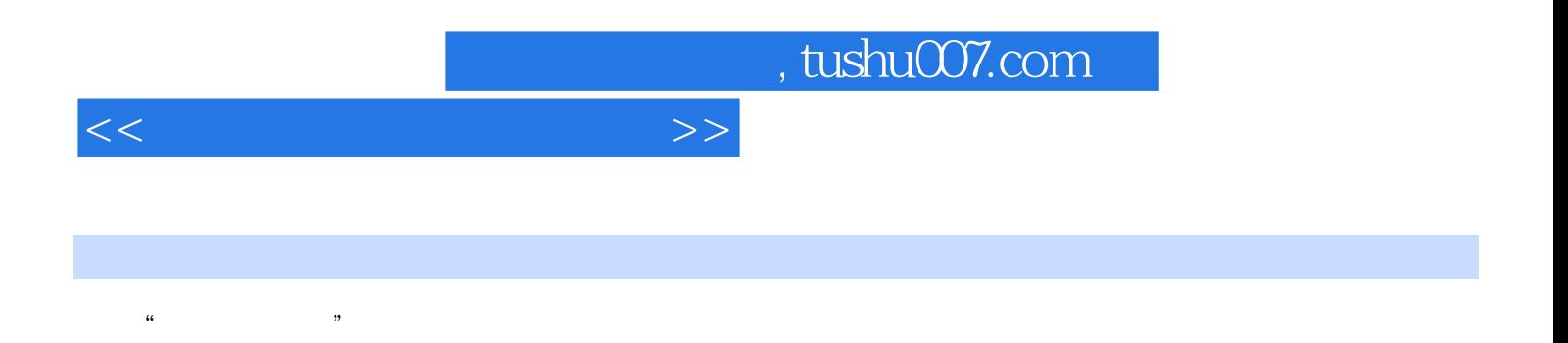

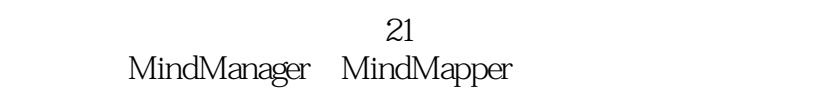

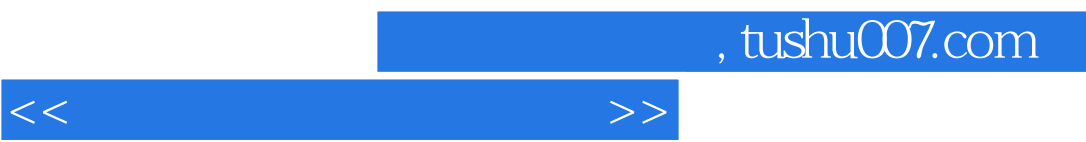

书记,是思维导图的爱好者,曾在栖息谷网站任"思维导图"版版主,一直致力于传播思维导图的应

 $1$   $1.1$  $1.1.1$  $1.1.2$ 1.1.3 -- MindManager  $1.2$  $1.21$  $1.22$ 1.23 1.3  $1.31$  $1.32$ 1.33  $1.4$  $1.4.1$  $1.42$  $1.43$  $1.5$  " "  $2$   $2.1$  $2.1.1$  $2.1.2$  $2.1.3$  $21.4$ 2.2 MindManager 2.2.1 MindManager 2.2.2 MindManager 2.2.3 MindManager 224 2.3 MindManager 231 232 233 234 235 236  $24$  $24.1$  $24.2$ 243 244 245 25  $2.5.1$ 

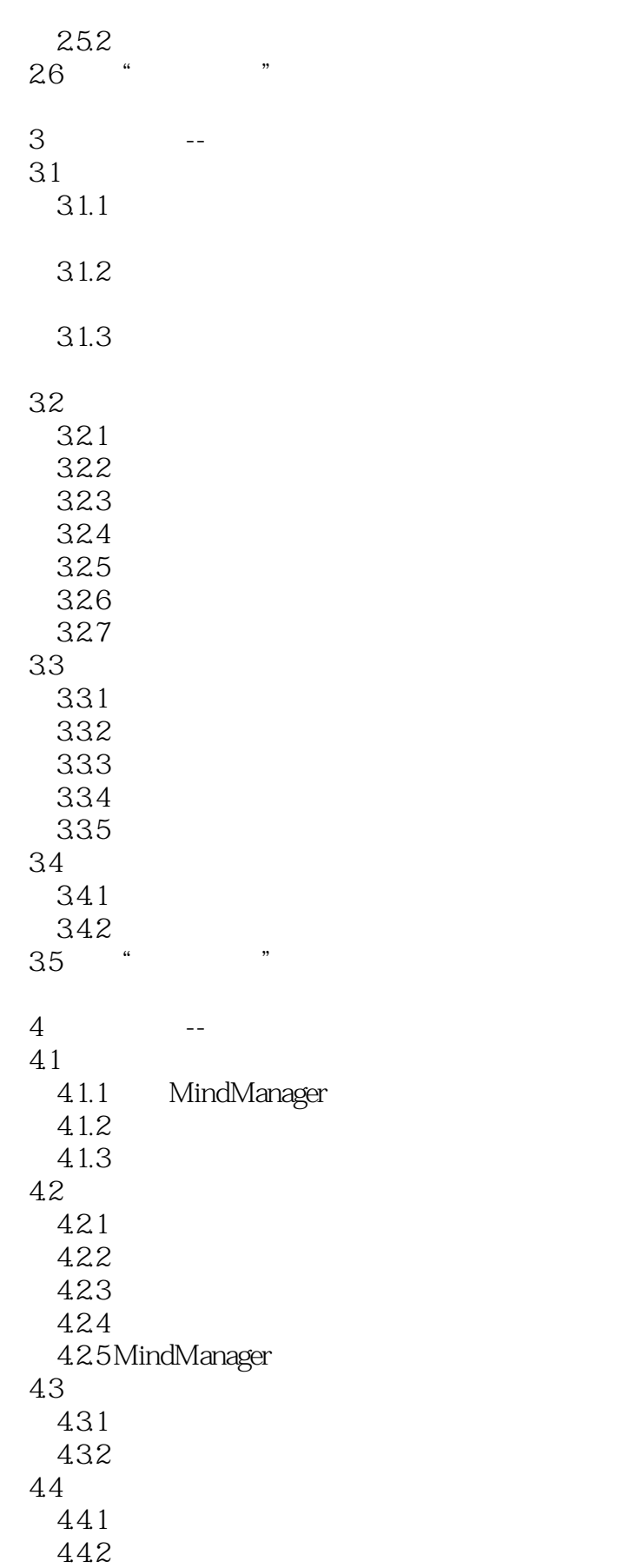

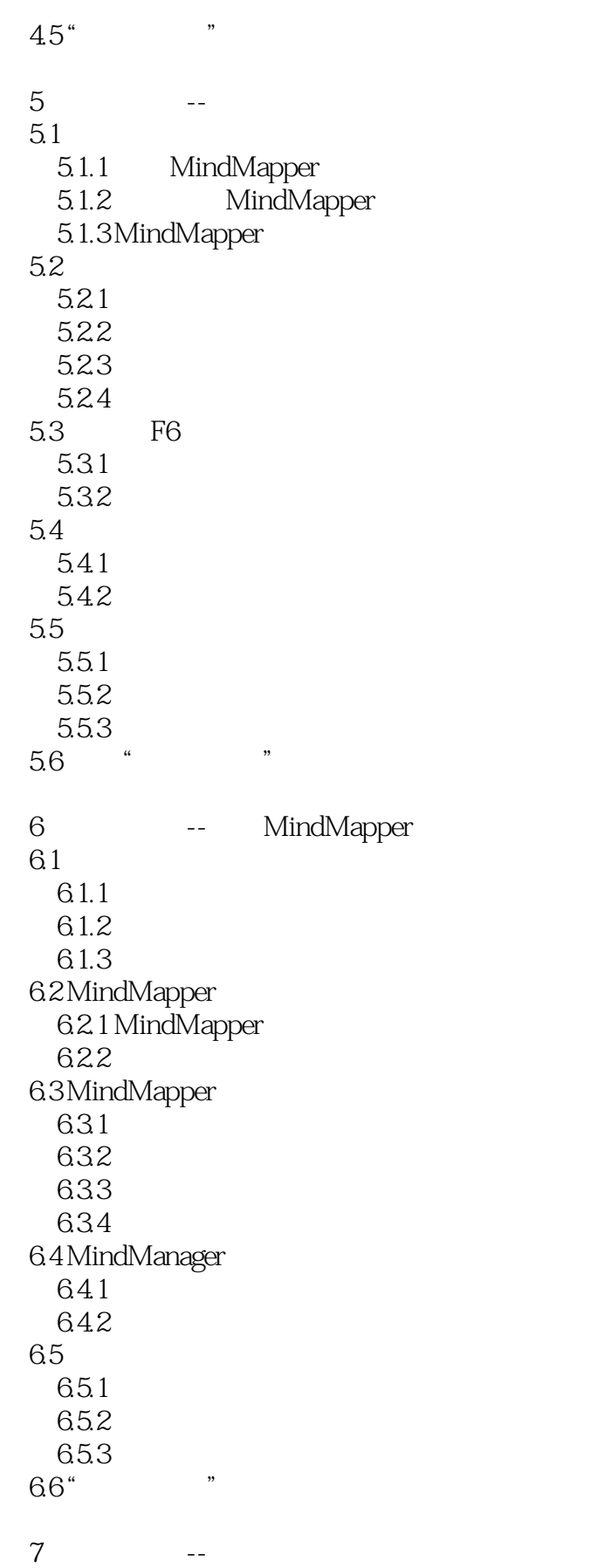

 $<<$ 

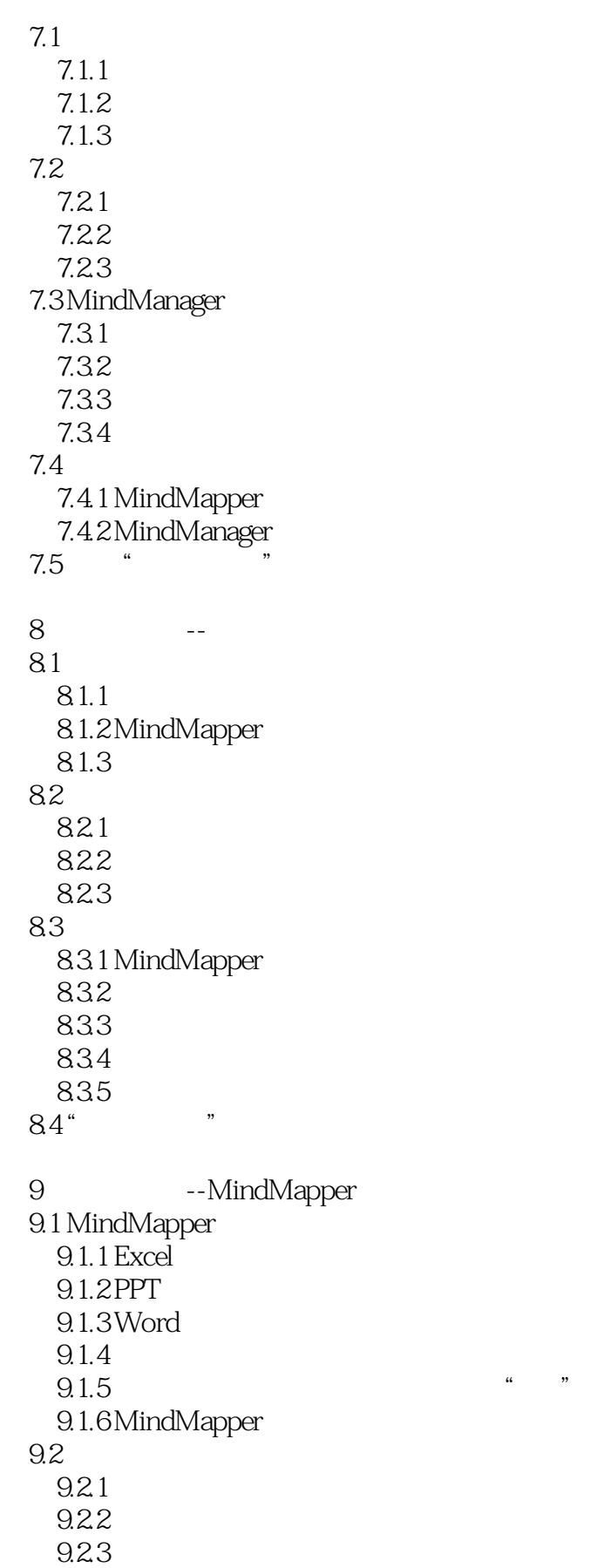

 $<<$  and  $>>$ 

9.24  $9.25$  $9.3$  " " 第10章 快刀断麻--用思维导图排定日程  $10.1$  $10.11$  $10.1.2$  $10.1.3$  $10.1.4$  $10.2$  $10.21$ 10.22 10.23 10.3 MindManager 10.3.1 MindManager 10.32 10.33 10.3.4 JCVGantt  $104"$  "  $11 \qquad \qquad - 11.1$ 11.1.1 TXT 11.1.2 TXT  $11.1.3$ 11.1.4 MindManager  $11.2$ 11.2.1 MindMapper MindManager 11.2.2 MindManager Project 11.23 Project 11.3 11.3.1 DOC 11.32 PPT  $11.33$   $*$  $11.4$  "  $12$  --12.1 MindMapper  $12.1.1$  $12.1.2$  $12.1.3$  $12.1.4$ 12.2 MindManager  $12.21$ 12.22 12.23

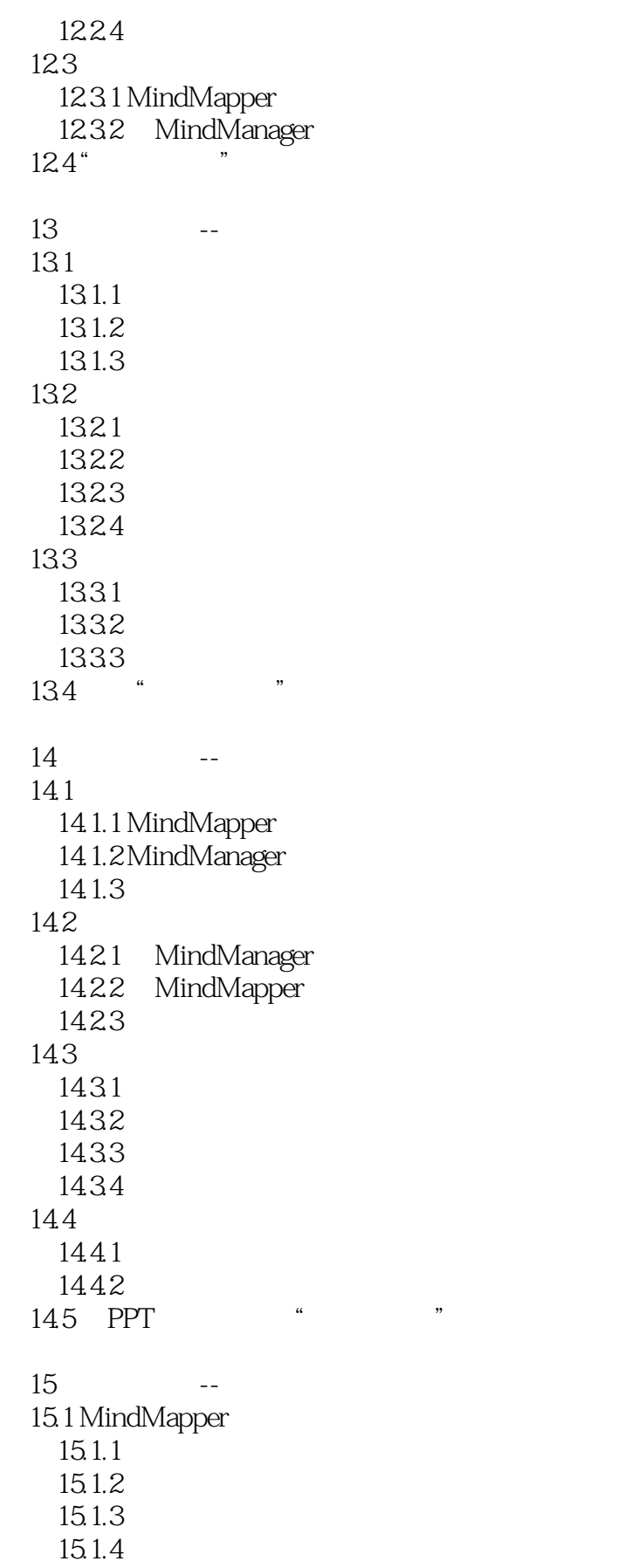

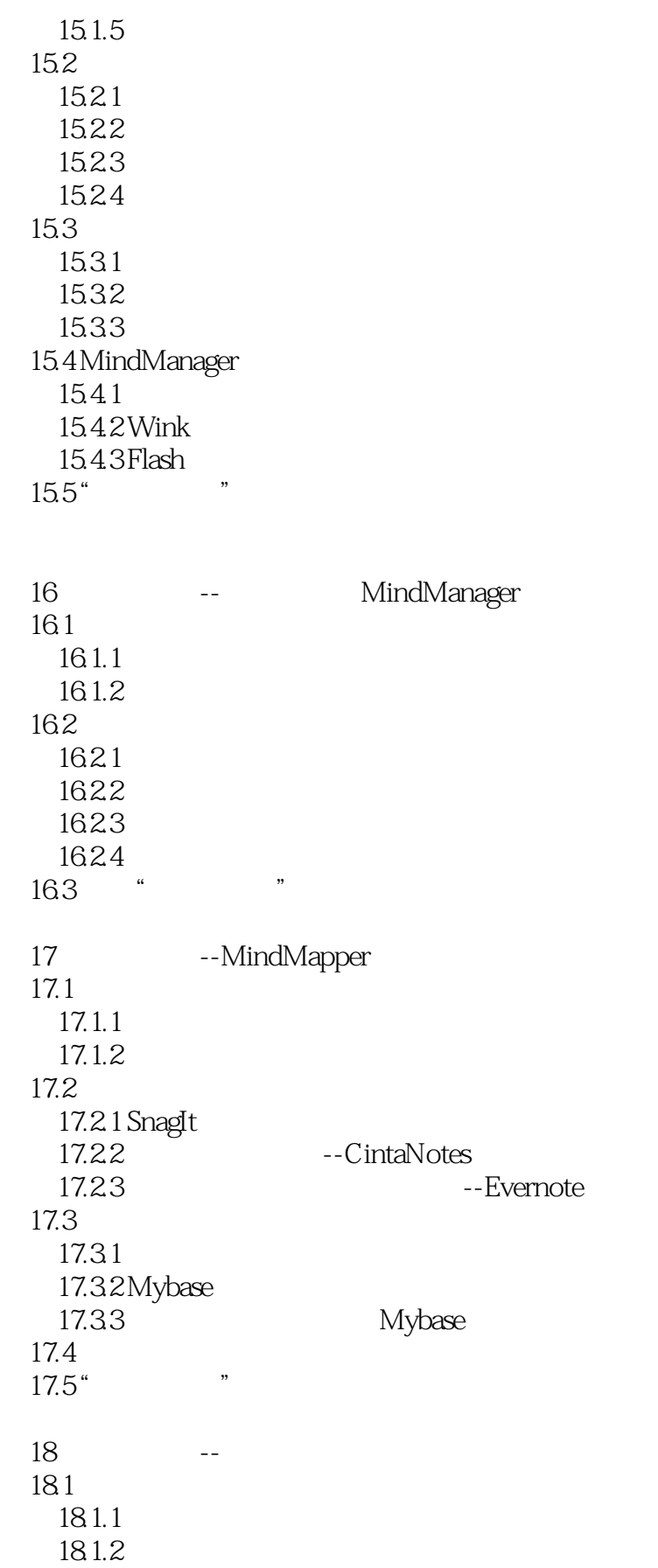

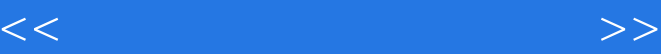

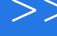

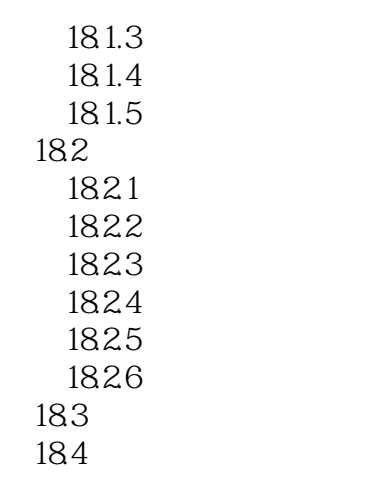

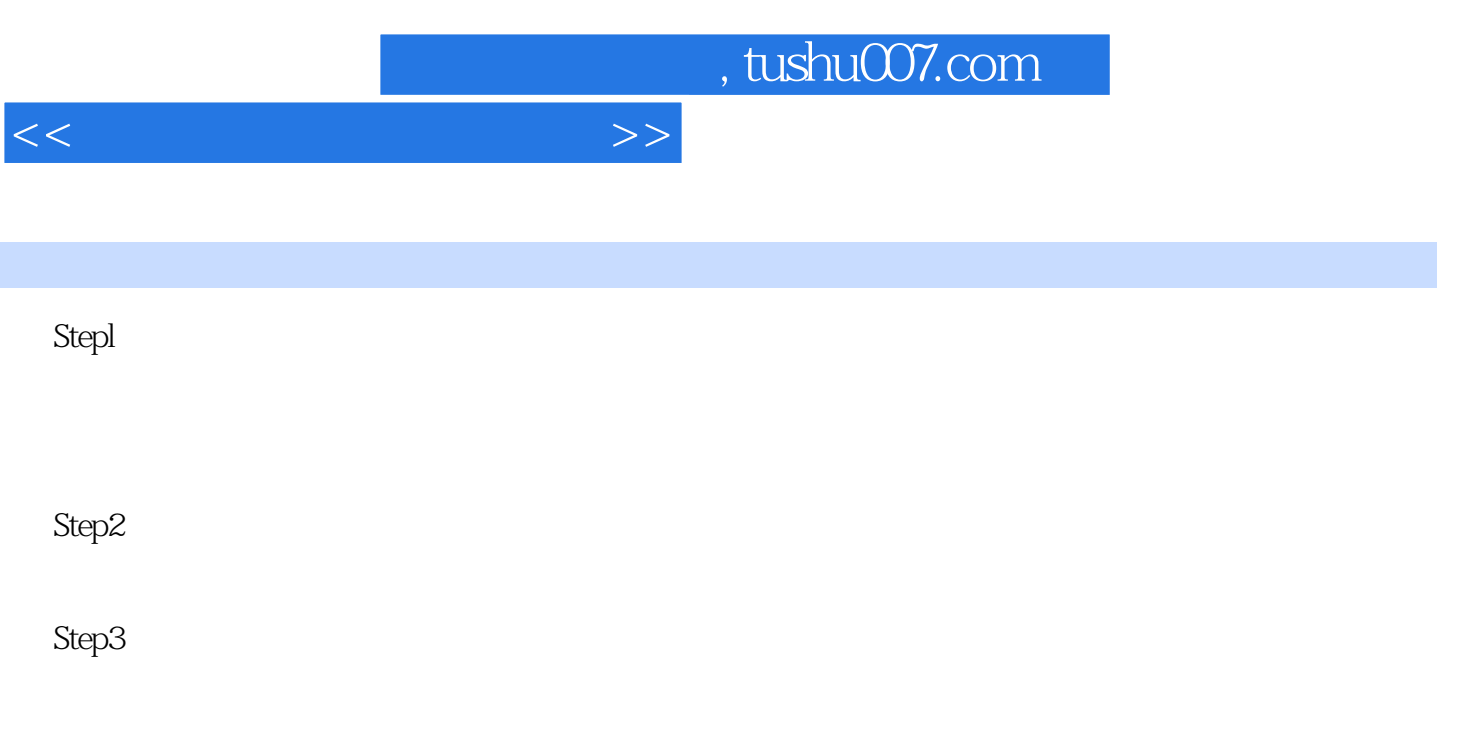

……

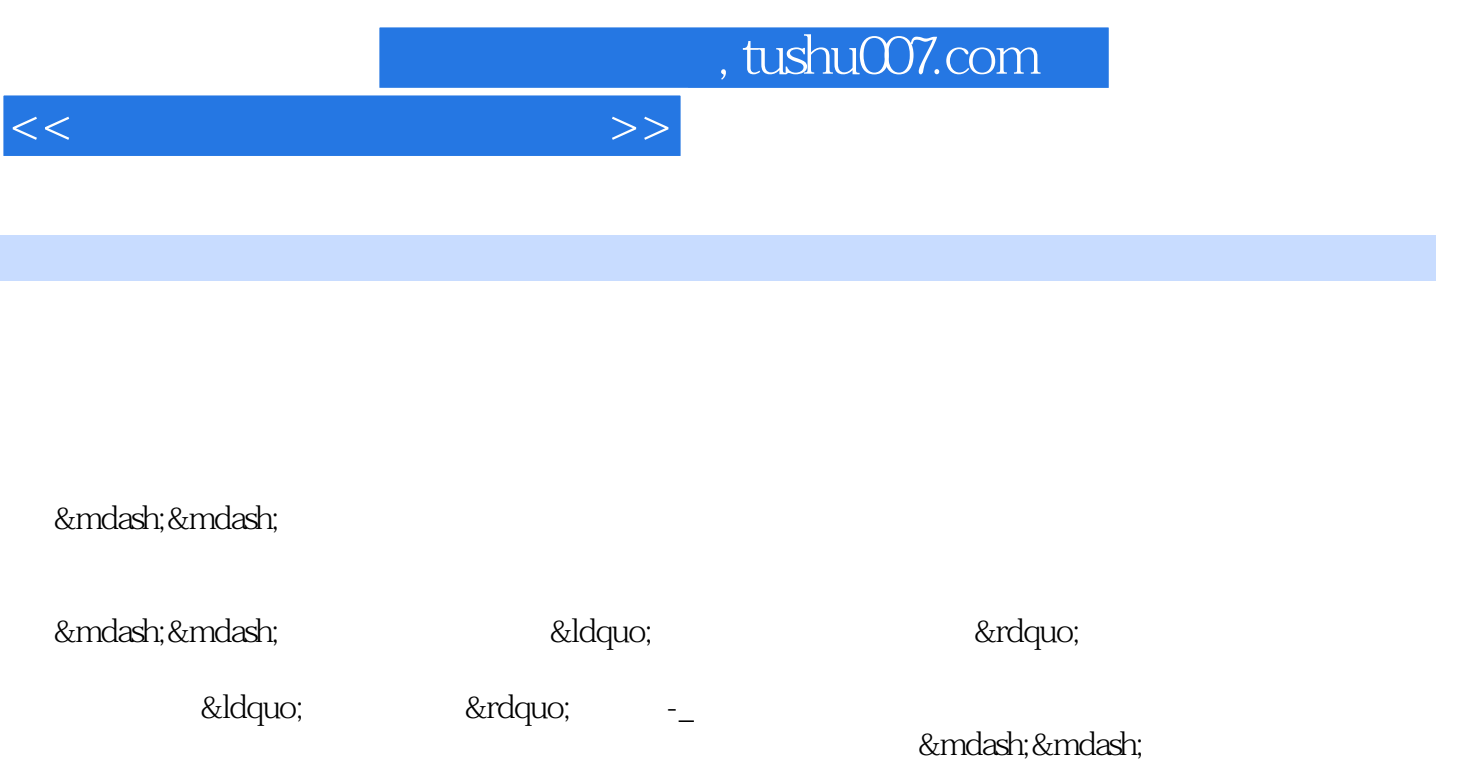

— —

— —

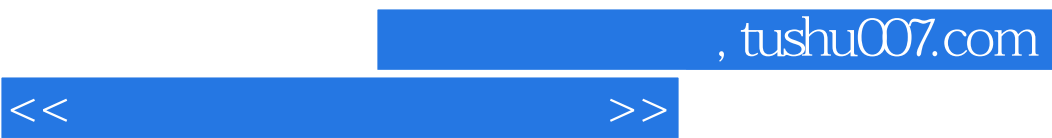

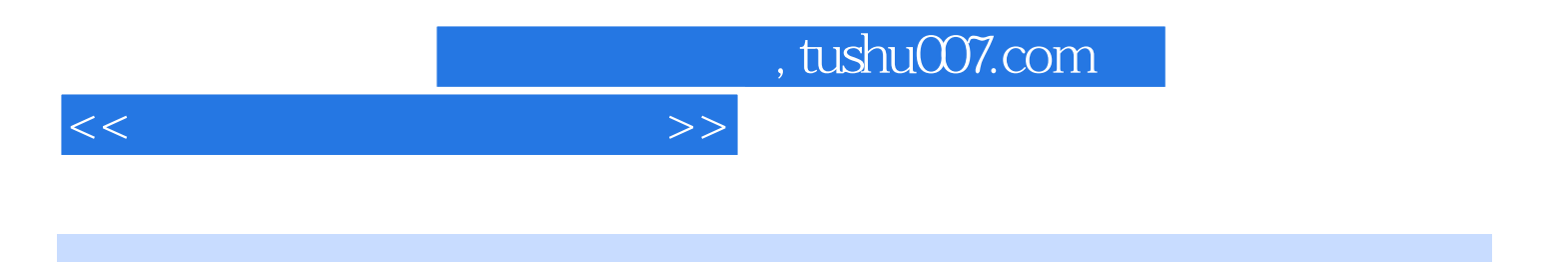

本站所提供下载的PDF图书仅提供预览和简介,请支持正版图书。

更多资源请访问:http://www.tushu007.com